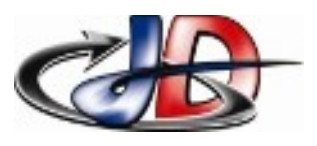

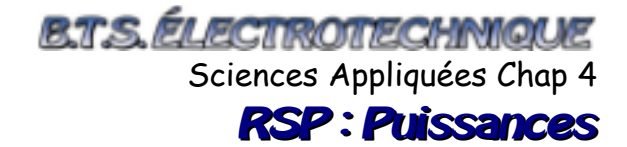

## BILAN DES PUISSANCES SUR UN CIRCUIT

Le réseau 230V, 50Hz alimente ces montages.

- Calculer les puissances échangées par chaque dipôle dans les montages suivants.
- Faire la représentation de Fresnel des tensions et courants.
- Placer les puissances sur le diagramme des puissances et comparer avec le diagramme précédent.

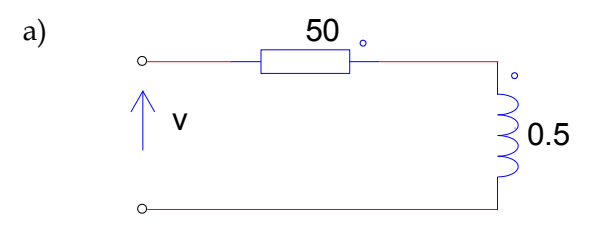

b) Transformateur à vide

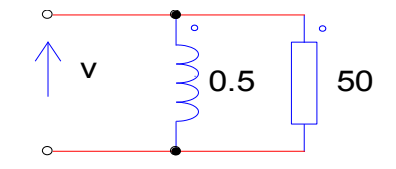

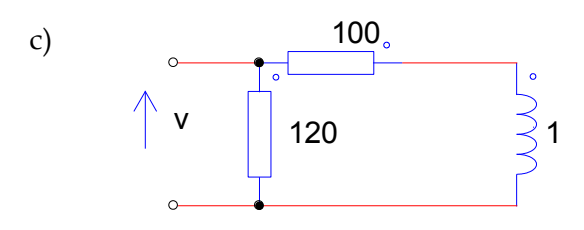

d) Moteur Asynchrone

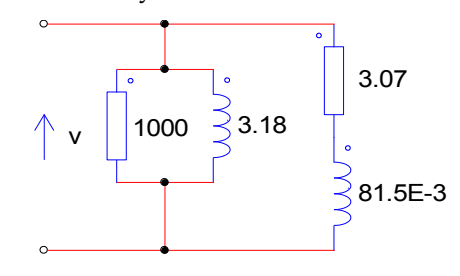

e) relèvement de facteur de puissance

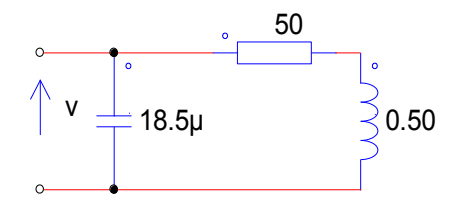

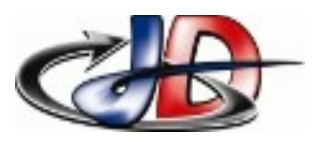

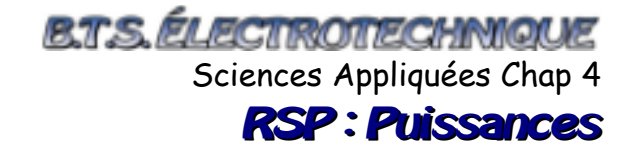

**Pour les plus avancés**

## MODÈLE DU TRANSFORMATEUR EN CHARGE

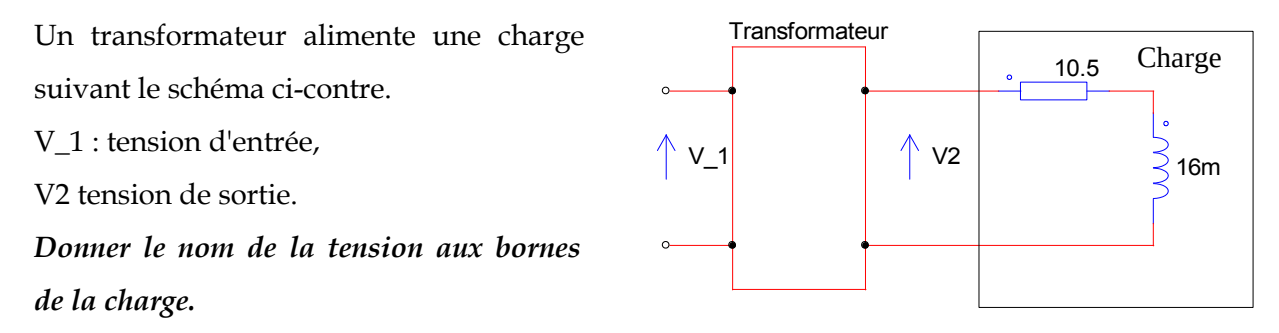

En tenant compte des pertes engendrées par le transformateur, le fonctionnement du transformateur est représenté par le schéma ci-dessous :

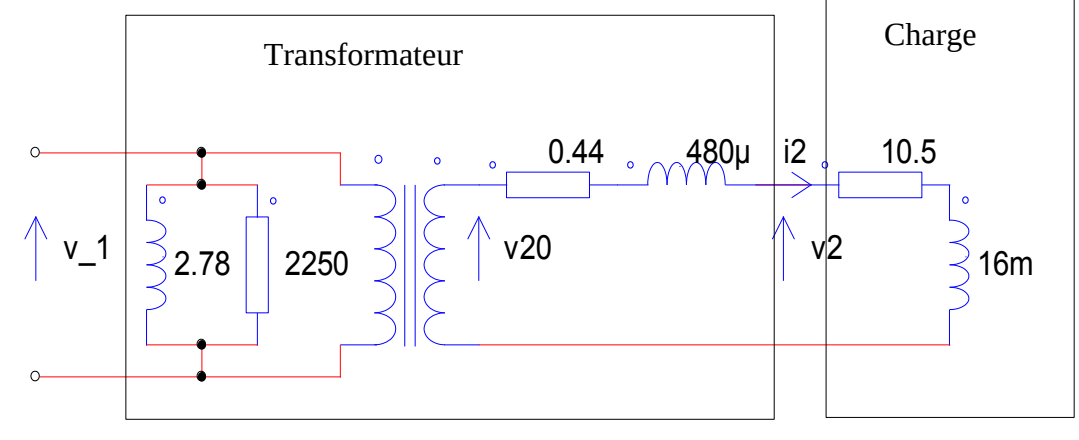

Le signe  $\Box$  représente un transformateur parfait (toutes les puissances sont transmises

intégralement).

La résistance 10,5Ω et l'inductance de 16mH représentent la charge.

On donne :

V\_1 est la tension réseau : 230V, 50Hz.

 $V_{20}=110V$ ,  $V_{2}=105,8V$ .

*Calculer les puissances actives et réactives totales dissipées (perdues) par le transformateur.*